# Web Services Bootcamp

Jason A. Clark
Head of Digital Access and Web Services
Montana State University Library

Amanda Hollister
Systems Librarian
Broome Community College

## A quick look ahead...

- An overview of the different web services protocols
- Wading through the acronym soup and major terms associated with web services
- Walkthrough of the code that makes it happen
- Code lab

### Questions?

- Ask anytime during the presentation
- This can be heady stuff

# Getting to know you

- About us
- About you
  - Who knows XML?
  - Who knows javascript and DOM?
  - Who knows PHP?
  - Goals for workshop?

## What is a mashup?

 A web application that uses and/or combines data from multiple sources within a single tool

# Why use Mashups?

- Access to content/data stores you could not otherwise provide (zip codes, news, pictures, reviews, etc.)
- •Enhance site with a service that is not feasible for you to provide (maps, search, products, etc.)
- Combine these services into a seamless service you provide (mash-ups)

## Mashup Examples

- www.housingmaps.com/
- www.lib.montana.edu/beta/bookme/
- www.DistancesCalculator.com

#### Powered by craigslist and Google Maps

(this site is in no way affiliated with craigalist or Google)

About / Feedback

#### For Rent For Sale Rooms Sublets

| Marina Green  Fort Mason  What  Bay 8  Presidio  Presidio  Presidi |                                              |                                                                                                    |                                                                                                    | 1 200             | 200                                                                                                    | WIL          |
|----------------------------------------------------------------------------------------------------|----------------------------------------------|----------------------------------------------------------------------------------------------------|----------------------------------------------------------------------------------------------------|-------------------|----------------------------------------------------------------------------------------------------|--------------|
| Heights  Golden Gate  Mission  Golden Gate  Heights  Golden Gate  Mission  Golden Gate  Heights  Hard Statio Open  Fort Mason  Marina District  Lombard St Statio  Rincon Hill  Geary Blvd  Geary Blvd |                                              |                                                                                                    |                                                                                                    | Мар               | Satellite                                                                                                    | Hybrid       |
| Marina District  District  Lombard St 2011  Non/i Beach  Presidio  Presidio  California St Japantovn  Geary Bivd  Geary Bivd  Geary Bivd  Geary Bivd  Fulton St Conservatory  of Flowers  Haight-Ashbury  Buena Vista Park  and Dolores Park  Golden Gate  Heights  Golden Gate  Heights  Golden Gate  Heights  Golden Gate  Heights  Golden Gate  Heights  At Sutro Open  Space Reserve  Japantovn  Golden Gate  Heights  Golden Gate  Heights  For Castro  Japantovn  Golden Gate  Heights  Golden Gate  Heights  Japantovn  Golden Gate  Heights  Golden Gate  Heights  Golden Gate  Heights  Japantovn  Golden Gate  Heights  Golden Gate  Heights  Japantovn  Golden Gate  Heights  Golden Gate  Heights  Japantovn  Golden Gate  Heights  Japantovn  Golden Gate  Heights  Golden Gate  Heights  Japantovn  Golden Gate  Heights  Golden Gate  Heights  Japantovn  Golden Gate  Heights  Golden Gate  Heights  Japantovn  Golden Gate  Heights  Japantovn  Golden Gate  Heights  Golden Gate  Heights  Japantovn  Golden Gate  Heights  Japantovn  Japantovn  Japantovn  Japant | $\leftarrow * \rightarrow \checkmark$        | Marina Green                                                                                                    | Fort Mason                                                                                                    | Wha())            | 11.                                                                                                    |              |
| Marina District  District  Lombard St 2011  Non/i Beach  Presidio  Presidio  California St Japantovn  Geary Bivd  Geary Bivd  Geary Bivd  Geary Bivd  Fulton St Conservatory  of Flowers  Haight-Ashbury  Buena Vista Park  and Dolores Park  Golden Gate  Heights  Golden Gate  Heights  Golden Gate  Heights  Golden Gate  Heights  Golden Gate  Heights  At Sutro Open  Space Reserve  Japantovn  Golden Gate  Heights  Golden Gate  Heights  For Castro  Japantovn  Golden Gate  Heights  Golden Gate  Heights  Japantovn  Golden Gate  Heights  Golden Gate  Heights  Golden Gate  Heights  Japantovn  Golden Gate  Heights  Golden Gate  Heights  Japantovn  Golden Gate  Heights  Golden Gate  Heights  Japantovn  Golden Gate  Heights  Japantovn  Golden Gate  Heights  Golden Gate  Heights  Japantovn  Golden Gate  Heights  Golden Gate  Heights  Japantovn  Golden Gate  Heights  Golden Gate  Heights  Japantovn  Golden Gate  Heights  Japantovn  Golden Gate  Heights  Golden Gate  Heights  Japantovn  Golden Gate  Heights  Japantovn  Japantovn  Japantovn  Japant | ₩ \ ()                                       |                                                                                                    | 10                                                                                                    | Bay S             |                                                                                                    |              |
| Central Color Was And Difference of the Contral Color Was And Dolores Park and Dolores Park and Dolores Park |                                              |                                                                                                    | arina                                                                                                    | MO                | 3                                                                                                    |              |
| Presidio  Presidio  Presidio  Califford  Califford  Cal | D <sub>oyle</sub> 1                          | The state of the state of the s | £1013                                                                                                    |                   | V Ca                                                                                                    | 131          |
| Ceary Blvd  Geary Blvd  Geary  | Pres trio of                                 | Lombard St                                                                                                    |                                                                                                    | Noivi B           | each &                                                                                                    |              |
| Ceary Blvd  Geary Blvd  Geary  | n E encisco Presidio                         | The state of the state of the s | ster Sour                                                                                                    | Verenti W         |                                                                                                    |              |
| California St  Japantown  Geary Blvd  Geary Blvd  Geary Blvd  Geary Blvd  Fulton St  Conservatory  of Flowers  And Dolores Park  and Dolores Park  and Dolor |                                              |                                                                                                    | Si                                                                                                    | O AW              | A PROPERTY AND A PROPERTY AND A PROP |              |
| Geary Blvd  Geary Blvd  Geary Blvd  Geary Blvd  Fell St  San  ancisco  Haight-Ashbury  Buena Vista Park and Dolores Park  17th St  Castro  Golden Gate Heights  Fell St  Castro  Golden Gate Heights  Twin Peaks A  Twin Peaks A  Geary Blvd  Geary Blvd  Fell St  San  ancisco  Fell St  San  ancisco  Fell St  San  ancisco  Fell St  San  ancisco  Fell St  San  ancisco  Fell St  San  ancisco  Missi  Golden Gate Heights  Fell St  San  ancisco  Fell St  San  ancisco  Fell St  Fell St  San  ancisco  Fell St  San  ancisco  Fell St  Fell St  Fell St  San  ancisco  Fell St  Fell St  San  ancisco  Fell St  Fell St  Fell | 書 ①                                          |                                                                                                    |                                                                                                    | V_                |                                                                                                    |              |
| Geary Blvd  Geary Blvd  Geary Blvd  Geary Blvd  Fell St  San  ancisco  Haight-Ashbury  Buena Vista Park and Dolores Park  17th St  Castro  Golden Gate Heights  Fell St  Castro  Golden Gate Heights  Twin Peaks A  Twin Peaks A  Geary Blvd  Geary Blvd  Fell St  San  ancisco  Fell St  San  ancisco  Fell St  San  ancisco  Fell St  San  ancisco  Fell St  San  ancisco  Fell St  San  ancisco  Missi  Golden Gate Heights  Fell St  San  ancisco  Fell St  San  ancisco  Fell St  Fell St  San  ancisco  Fell St  San  ancisco  Fell St  Fell St  Fell St  San  ancisco  Fell St  Fell St  San  ancisco  Fell St  Fell St  Fell | Cliff O                                      | Califo                                                                                                    | St O                                                                                                    |                   | nion uare                                                                                                    |              |
| Geary Blvd  Geary Blvd  Fulton St  Conservatory of Flowers  Haight-Ashbury  Buena Vista Park and Dolores Park  17th St  Castro  Golden Gate Heights  Fell St  San ancisco  Missi  17th St  Castro  Golden Gate Heights  Twin Peaks A  Twin Peaks A  Twin Peaks |                                              |                                                                                                    | ntown                                                                                                    |                   | rell St                                                                                                    | 1010 1 15 15 |
| Geary Biv Geary Biv Geary  |                                              | Get                                                                                                    | ary Blvd                                                                                                    | O L               | <b>7</b> ° ○                                                                                                    |              |
| Fulton St Conservatory of Flowers  Haight-Ashbury  Buena Vista Park and Dolores Park  17th St  Castro  Golden Gate Heights  Twn Peaks  Twn Peaks  Central Junset Inner Parkside  Central Junset Inner Parkside  Central Junset Inner Parkside  Central Junset Inner Parkside  Central Junset Inner Parkside                                                                                                    |                                              | E V                                                                                                    | Well                                                                                                    | A                 | The Contract of the Contract of the Contract o |              |
| Fulton St Conservatory of Flowers  Haight-Ashbury  Buena Vista Park and Dolores Park  17th St  Castro  Golden Gate Heights  Twn Peaks  Twn Peaks  Central Junset Inner Parkside  Central Junset Inner Parkside  Central Junset Inner Parkside  Central Junset Inner Parkside  Central Junset Inner Parkside                                                                                                    | Geary Billy                                  | 9                                                                                                    | ste 30                                                                                                    |                   |                                                                                                    | 100 mg       |
| Fulton St Conservatory of Flowers  Haight-Ashbury  Buena Vista Park and Dolores Park  17th St  Castro  Golden Gate Heights  Twn Peaks  Twn Peaks  Central Junset Inner Parkside  Central Junset Inner Parkside  Central Junset Inner Parkside  Central Junset Inner Parkside  Central Junset Inner Parkside                                                                                                    | Se la se se se se se se se se se se se se se | a Turk Blvd                                                                                                    |                                                                                                    |                   | an o                                                                                                    | 42           |
| Haight-Ashbury  Buena Vista Park and Dolores Park  17th St  Castro  Golden Gate Heights  Space Reserve  Twin Peaks  Twin Peaks | 1-1000                                       | 00                                                                                                    | Fell St                                                                                                    | The state of      | Steen Cuan                                                                                                    |              |
| Haight-Ashbury  Buena Vista Park and Dolores Park  17th St  Castro  Golden Gate Heights  Twin Peaks  Twin Peaks  T | Fulton St. Conservatory                      | * () SI                                                                                                    |                                                                                                    | an                | 10 Ale.                                                                                                    | X E C        |
| Buena Vista Park and Dolores Park  17th St  Castro  Golden Gate Heights  Space Reserve  Twin Peaks  Twin Peaks  Tw |                                              | Height Ashburg                                                                                                    | south Land                                                                                                    | ICISCO            | E 4                                                                                                    |              |
| and Dolores Park  17th St  Castro  Golden Gate Heights  Formal Linner Parkside  Parkside  Aga St  Twin Peaks Aga St  Twin Peaks | rk 1                                         | Haight-Ashbury                                                                                                    | Eureka V                                                                                                    |                   |                                                                                                    | Missi        |
| and Dolores Park  17th St  Castro  Golden Gate Heights  Space Reserve  Twm Peaks  Twm Peaks  Twm Peaks  Gentral  Linner  Parkside  Central  Linner  Parkside  Central  Linner  Parkside  Central  Linner  Parkside                                                                                                    | Coin Way                                     | Ducila vista i din                                                                                                    | valley                                                                                                    | 9 16th St         | 80 16th St                                                                                                    | Missi        |
| Golden Gate Heights Space Reserve  Twin Peaks A Twin Peaks A Twin Peak | VOW                                          | The state of the state of the s | THE SELECTION OF THE SELECTION OF THE SE | 2 ()              |                                                                                                    |              |
| Golden Gate Heights  Twin Peaks  Twin Peak |                                              | Cas                                                                                                    | tro                                                                                                    | COV               | (101)                                                                                                    | Dogp         |
| Heights Space Reserve  Twin Peaks  Twin Peaks  Twin Pe | Colden Cate Mi                               | Sutro Open                                                                                                    | 4                                                                                                    | The second second | Potrero H                                                                                                    | till e       |
| Central Inner Parkside Parkside Parksid | Heights Sp                                   | ace Reserve                                                                                                    |                                                                                                    | Mission           | otre                                                                                                    | 100 100      |
| Central Linner Parkside Parkside Parksi | ana St                                       |                                                                                                    |                                                                                                    | 24th S            |                                                                                                    | 144          |
| Central Junset Inner Parkside Parkside  Parkside  Parkside  Parkside                                                                                                    |                                              | Twn Peaks A                                                                                                    |                                                                                                    |                   | 0 9 E                                                                                                    |              |
| Parkside Parkside Par | ***************************************      |                                                                                                    | 9 (0                                                                                                    | Cesar Chav        | 1                                                                                                    | 280          |
|                                                                                                    | central<br>Junset Inner                      | Agla Dr                                                                                                    |                                                                                                    | Bernal V          | a di                                                                                                    | 2            |
|                                                                                                    | Parkside                                     | Pour                                                                                                    |                                                                                                    | Heights Park      | 75/12 X                                                                                                    | o l          |
|                                                                                                    |                                              | Mos Silver                                                                                                    |                                                                                                    |                   | 200                                                                                                    | AL AD        |
| OOGIE 1 kmSt Fran as Magnifetta ©2010, G8ogle - Magnifetta ©2010, G8ogle -  | TEREO OF                                     |                                                                                                    | The second                                                                                                    | Pomel             | 000                                                                                                    | 100          |
|                                                                                                    | Oogle 1 kmSt Fran as                         | ALTON FOR                                                                                                    | Con .                                                                                                    | Magridata ©       | 2010 Google -                                                                                                    | Yearns of Us |

| pics | price  | bd  | description                                                              | date  |   |
|------|--------|-----|--------------------------------------------------------------------------|-------|---|
| 0    | \$1600 | 2bd | 2 BR/1 BA Apartment With A In-Law Unit Available For Rent                | 10/23 | 1 |
| 0    | \$1950 | 1bd | Marina -1 bedroom-showing today 11-12 noon-pets ok!                      | 10/23 |   |
|      | \$1595 | 1bd | Sunny In-Law Unit                                                        | 10/23 | Ш |
| 0    | \$1600 | 1bd | Spotless Apt. Good Location, open Sat. & Sun.<br>1:00-2:30               | 10/22 | L |
|      | \$1900 | 2bd | Two Bedrooms & Garage                                                    | 10/22 | ı |
| 0    | \$1790 | 2bd | Bungalo Apartment, Quiet, Private                                        | 10/22 | ı |
| 0    | \$1750 | 2bd | Showing Sun 10/24: Charming 2bdrm/1bath Unit with Washer!                | 10/22 | ı |
| 0    | \$1550 | 1bd | Charming Jr. 1 BR In Great Location (laurel hts / presidio)              | 10/22 | ı |
| 0    | \$1845 | 2bd | 2 bedrm apt. in nice area (18th ave.)                                    | 10/22 | ı |
| 0    | \$1895 |     | massive, Huge Closets. Great Floor Plan! Call<br>Now                     | 10/22 | ı |
| 0    | \$1550 | 1bd | Spacious 1 BR: Open living room- kitchen:<br>Hardwoods: Walk to Downtown | 10/22 | ı |
| 0    | \$1800 | 2bd | 8th/Fulton; next to Gg Park, near Usf; Parking included                  | 10/22 | ı |
|      | \$1500 | 1bd | 1 Bedroom 1 Bath                                                         | 10/22 |   |
| 0    | \$1800 |     | 2 Bed, 2 BA Ingleside near Bart                                          | 10/22 | ı |
| 0    | \$1950 | 2bd | Open Sat 11-1pm. New Remodeled Kitchen,                                  | 10/22 | ı |
| 0    | \$1800 | 2bd | 2Bd/1BR, newly renovated                                                 | 10/22 |   |
| 0    | \$1700 | 1bd | Beautiful Total Remodel New Kitchen, bath,<br>hardwood floors, garage.   | 10/22 | ı |
| 0    | \$1800 |     | ground floor office, warehouse, art studio or ?                          | 10/22 | ı |
| 0    | \$1600 | 1bd | Large Sunny 11 Win, 3 Clos Cath Hill*Open<br>Sun 3:30-4*                 | 10/22 | ı |
| 0    | \$1750 | 1bd | Stylish! New! Remodeled! View! *Excellent<br>Location!*Near Bart*        | 10/22 | Ų |
| 0    | \$2000 |     | Studio, Doorman, Garage, Pool, Healthclub,                               | 10/22 | * |

### Distance from PRedstone, MT to Coffee Creek, MT

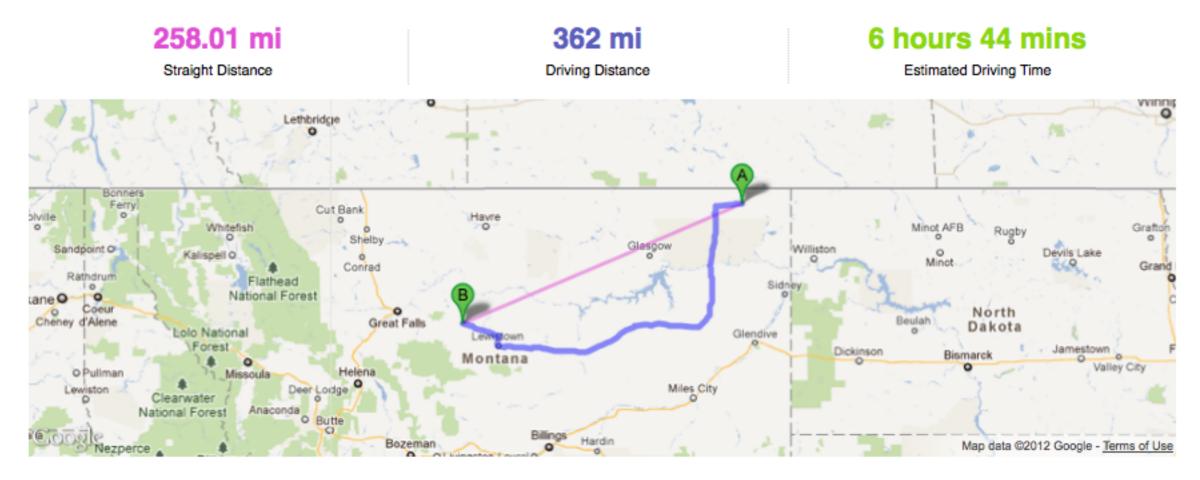

The straight distance between Redstone, MT and Coffee Creek, MT is 258.01 mi, but the driving distance is 362 mi.

It takes 6 hours 44 mins to go from Redstone, Montana to Coffee Creek, Montana.

#### Redstone, Montana

Latitude: 48.8217 // Latitude: -104.944

#### Photos of Redstone, MT

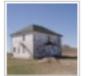

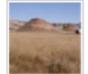

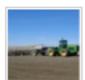

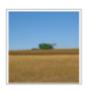

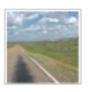

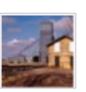

#### Redstone, MT Weather

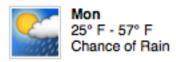

#### Coffee Creek, Montana

Latitude: 47.3478 // Latitude: -110.082

#### Photos of Coffee Creek, MT

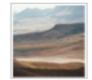

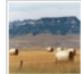

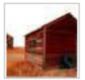

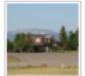

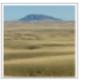

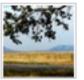

Coffee Creek, MT Weather

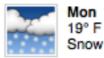

19° F - 36° F Snow

# Available Web Services

- Google
- Yahoo!
- Amazon
- eBay
- Flickr
- •del.icio.us?
- •AllCDCovers.com
- •ISBNdb.com
- OpenDOAR
- arXiv.org
- Freebase
- Google Book Search APIs
- LibraryThing APIs
- WorldCat Search API
- Open Library API

# Possible Types Of Data

- Bibliographic Data
- Book Covers
- Digital Library metadata and objects
- Reviews
- Ratings
- Library Information
- Map Data

# Top Mashup Types - recent

# Top Mashup Tags Last 14 days See all time

Click on a slice or label to see details | Or see the whole \simeters Mashup Tag Cloud

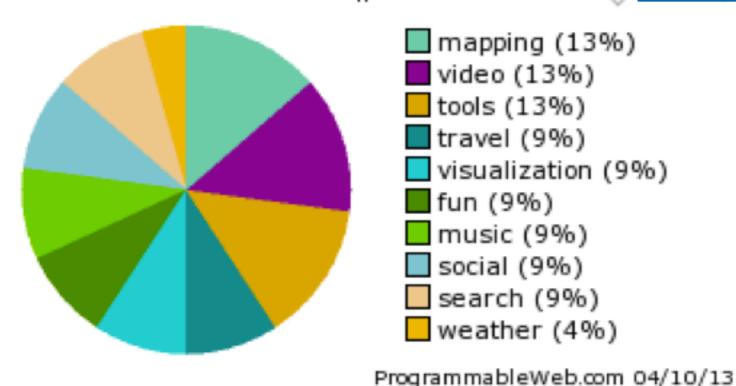

# Top Mashup Types

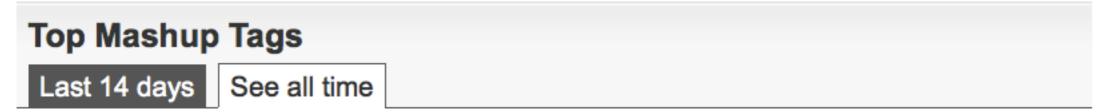

Click on a slice or label to see details | Or see the whole \overline{\infty} Mashup Tag Cloud

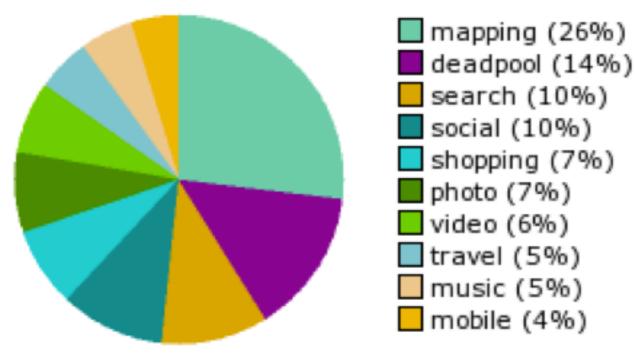

ProgrammableWeb.com 04/10/13

# How Do Mashups Work?

- Retrieve data from another source(s) typically via a web service
- Mix these datasets together and integrate them into your website

### BASIC CONCEPTS

- API
- Web Service
- GET and POST
- Structured Data

### Terms: API

•An application programming interface (or API) is a way for developers to access parts of a remote web site and integrate it with their own site.

### Terms: Web Service

- Provides access to data and/or procedures (API)
- On a remote/external system (usually)
- Use structured data for data exchange (often XML)
- Come in 3 flavors: RPC, SOAP, REST

### Demo Time!

http://www.lib.montana.edu/~jason/files/api/lofi/

# Terms: POST and GET

- Two primary verbs for web services actions:
  - GET data from a web service
  - POST data to a web service
  - Read and Write actions

# Terms: Structured Data

- Structured data = XML and JSON
  - Extensible Mark-up Language and Javascript Object Notation
  - Flexible mark-up languages
  - Lightweight and easy to parse
  - Allow communication between disparate systems

# Putting it all together

- Data access = Web Services (REST, SOAP, XML-RPC)
- Data typically formatted in XML or JSON
- Data display = one or more scripting languages (javascript, PHP, python, etc)

### What is REST?

- The greatest thing since sliced...
- Representational State Transfer
- Unique data resources with addresses

# Theory of REST

- Focus on diversity of resources (nouns), not actions (verbs)
- Every resource is uniquely addressable
- All resources share the same constrained interface for transfer of state (actions)
- Must be stateless, cacheable, and layered

# REST = Web Protocol

- Web As Prime Example
  - URLs uniquely address resources
  - HTTP methods (GET, POST, HEAD, etc.) and content types provide a constrained interface
  - All transactions are atomic
  - HTTP provides cache control

# REST: Final Thoughts

- Similarity to web easy to understand
- URL is the method
- Most popular type of web service

## Basic Concepts

- Variables
- Conditions
- Loops
- Functions
- http://docs.webplatform.
   org/wiki/concepts/programming/programming basics

### Demo Time!

Yahoo Pipes

## Yahoo Pipes

- Drag and drop UI for creating mashups
- It's a way to play with basic programming concepts
- •Lots of examples clone them!
- Variety of inputs and outputs

## Yahoo Pipes

- •Inputs: RSS feeds, search queries, HTML pages, flickr photos, csv files (Google Spreadsheets), build your own input...
- Outputs: Javascript, RSS, JSON, PHP

## Yahoo Pipes Demo

- Use 'Fetch Feed' to fetch 2 rss feeds (drupal.org, wordpress.org)
- Use 'filter' to limit to two keywords (security, update)
- http://pipes.yahoo.com/pipes/pipe.edit?id=b49ae422dcfc463ccd414f6e16ab6152

# Yahoo Pipes Demo

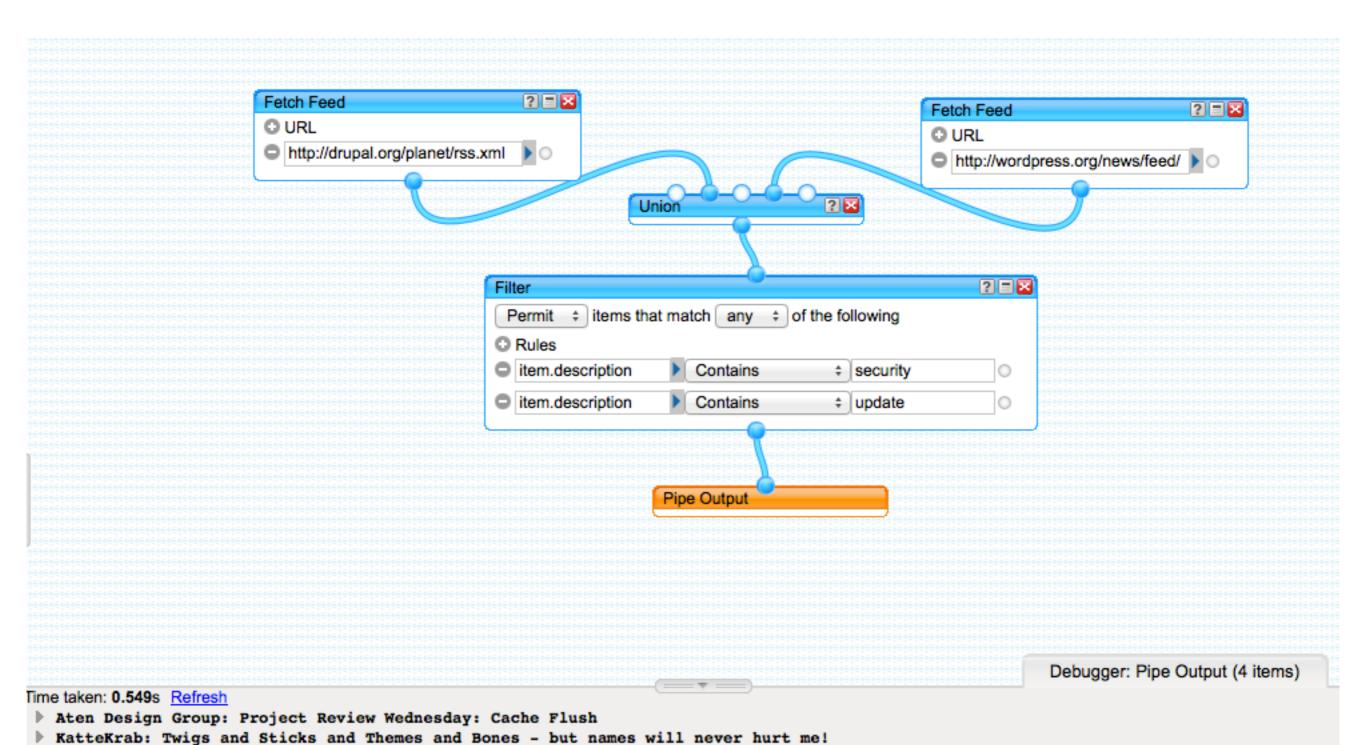

Freeform Solutions: An updated recipe for building newsletters in Drupal 7

WordPress 3.5.1 Maintenance and Security Release

## Debugging

- Browser Tools
  - Firebug (Firefox) or Firebug lite (chrome)
  - Advanced Rest Client (chrome)
  - Chrome Developer view

| http://bcc.sunycom | nnect.sun | ny.edu:4620                     |       |     |     |
|--------------------|-----------|---------------------------------|-------|-----|-----|
| /X                 |           |                                 |       |     |     |
| Query parameters   | Add       |                                 |       |     |     |
| ор                 |           | present                         |       |     | dec |
| set_no             | (         | 005897                          | x     | enc | dec |
| set_entry 000      |           | 00000001-000000012              |       |     | dec |
| format marc        |           | marc                            | x     | enc | dec |
| HASH  OGET OPOST ( | ○PUT (    | PATCH DELETE HEAD OPTIONS Other |       |     |     |
| Raw F              | orm       | Headers                         |       |     |     |
|                    |           |                                 |       |     | 1,  |
|                    |           |                                 | Clear | Se  | end |

```
200 OK Loading time: 1097 ms
Status
Request
                 User-Agent: Mozilla/5.0 (Macintosh; Intel Mac OS X 10_8_3) AppleWebKit/537.31 (KHTML, like Gecko) Chrome/26.0.1410.63 Safari/537.31
                 Content-Type: text/plain; charset=utf-8
headers
                 Accept: */*
                 Accept-Encoding: gzip,deflate,sdch
                 Accept-Language: en-US,en;q=0.8
                 Accept-Charset: ISO-8859-1,utf-8;q=0.7,*;q=0.3
Response
                 Date: Thu, 11 Apr 2013 01:47:15 GMT **
headers
                 Server: ALEPH/5.20
                 Content-type: text/xml
                 Pragma: no-cache
                 Cache-Control: no-cache, no-store, must-revalidate
                 Expires: Sat, 01 Jan 2000 01:00:00 GMT |
                 Content-Length: 83668
```

```
Raw
              XML
                        Response
Copy to clipboard Save as file
<?xml version = "1.0" encoding = "UTF-8" ?>
▼<present>
  ▼<record>
    <record header>
       <set entry>00000001</set entry>
    </record header>
    <doc number>000189710</doc number>
    <metadata>
       ▼<oai marc>
          <fixfield id="FMT">BK</fixfield>
          <fixfield id="LDR">^^^^cam^^22003254a^4500</fixfield>
          <fixfield id="001">BCC01-000189710</fixfield>
          <fixfield id="005">20130405142124.0</fixfield>
         <fixfield id="008">101201s2011^^^^nyu^^^^b^^^001^0^eng^^</fixfield>
         <varfield id="010" i1=" " i2=" ">
            <subfield label="a">2010050095</subfield>
         </varfield>
          ▼<varfield id="016" i1="7" i2=" ">
            <subfield label="a">015794674</subfield>
            <subfield label="2">Uk</subfield>
```

# Debugging - advanced

- Turn error reporting on in php.ini
- Apache Log files

| Search |  |
|--------|--|
| Search |  |

Warning: simplexml\_load\_string() [function.simplexml-load-string]: namespace error : Namespace prefix dc on identifier is not defined in /Applications/MAMP/htdocs/mashup site/worldcat\_search\_example\_opensearch.php on line 41

Warning: simplexml\_load\_string() [function.simplexml-load-string]: <dc:identifier>urn:LCCN:55010341</dc:identifier> in /Applications/MAMP/htdocs/mashup site/worldcat\_search\_example\_opensearch.php on line 41

Warning: simplexml\_load\_string() [function.simplexml-load-string]: ^ in /Applications/MAMP/htdocs/mashup site/worldcat\_search\_example\_opensearch.php on line 41

Warning: simplexml\_load\_string() [function.simplexml-load-string]: namespace error : Namespace prefix ocloterms on recordIdentifier is not defined in /Applications/MAMP/htdocs/mashup site/worldcat\_search\_example\_opensearch.php on line 41

Warning: simplexml\_load\_string() [function.simplexml-load-string]: <oclcterms:recordIdentifier>917314</oclcterms:recordIdentifier> in /Applications/MAMP/htdocs/mashup site/worldcat\_search\_example\_opensearch.php on line 41

Warning: simplexml\_load\_string() [function.simplexml-load-string]: ^ in /Applications/MAMP/htdocs/mashup site/worldcat\_search\_example\_opensearch.php on line 41

Mathematical principles of natural philosophy. by Newton, Isaac, Sir, 1642-1727.

Summary:

## Things to Do

- Get data by constructing a query url
- Parse and display the raw data as html (code samples)
- Try a mashup tool

# Step1: Construct a url

- New York Times API Tool
- Wikipedia API sandbox

#### Developer Network BETA

API Request Tool

Return to Developer Network

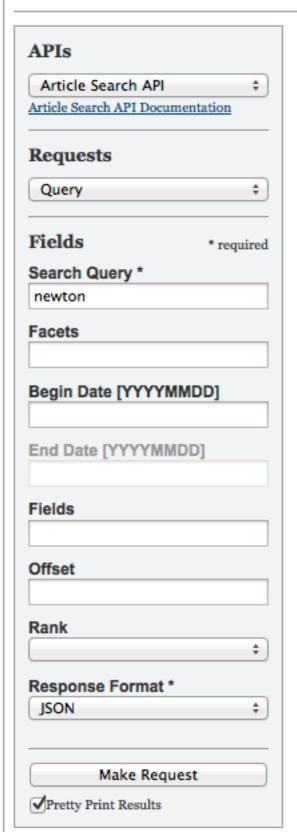

#### Request URL

http://api.nytimes.com/svc/search/v1/article?format=json&query=newton&api-key=####

#### Request Results

```
"offset": "0",
    "results": [
             "body": "8 P.M. (13, 49) WHAT PLANTS TALK ABOUT "Nature" follows J. C. Cahill, an experimental plant ecolo
             "byline": "By KATHRYN SHATTUCK",
             "date": "20130403",
             "title": "What\u2019s On Wednesday",
             "url": "http:\/\/www.nytimes.com\/2013\/04\/03\/arts\/television\/whats-on-wednesday.html"
             "body": "TAYLORSVILLE, N.C. - Sheri Farley walks with a limp. The only job she could hold would be one whe
             "byline": "By IAN URBINA",
             "date": "20130331",
             "title": "As OSHA Emphasizes Safety, Long-Term Health Risks Fester",
             "url": "http:\/\/www.nytimes.com\/2013\/03\/31\/us\/osha-emphasizes-safety-health-risks-fester.html"
             "body": "A quide to cultural and recreational events in New Jersey. Items for the calendar should be sent
             "date": "20130331",
             "title": "CALENDAR; Events in New Jersey",
             "url": "http:\/\/www.nytimes.com\/2013\/03\/31\/nyregion\/events-in-new-jersey.html"
             "body": "A guide to cultural and recreational events in New Jersey. Items for the calendar should be sent
 HASBROUCK HEIGHTS Bananas Comedy Club Richie Byrne. March 29 at 9 p.m.; March 30 at 7:30 and 10:15 p.m. $20. Be
             "date": "20130324",
             "title": "CALENDAR; New Jersey",
             "url": "http:\/\/www.nytimes.com\/2013\/03\/24\/nyreqion\/events-in-new-jersey.html"
             "body": "Season 2 eggs with salt and cayenne pepper, whisk them, get the pan hot and add ½ tablespoon butt
HOW TO MAKE SCRAMBLED EGGS BY WYLIE DUFRESNE KAT WRITES: I believe that",
             "byline": "By DAVE ITZKOFF, MARK LEIBOVICH, ERIC SPITZNAGEL, JOHN HODGMAN, HOPE REEVES, SAMANTHA HENIG, MARK LEIBOVICH, ERIC SPITZNAGEL, JOHN HODGMAN, HOPE REEVES, SAMANTHA HENIG SPITZNAGEL, MARK LEIBOVICH, ERIC SPITZNAGEL, JOHN HODGMAN, HOPE REEVES, SAMANTHA HENIG SPITZNAGEL, MARK LEIBOVICH, ERIC SPITZNAGEL, MARK LEIBOVICH, MARK LEIBOVICH, ERIC SPITZNAGEL, MARK LEIBOVICH, MARK LEIBOVICH, MARK LEIBO
            "date": "20130324",
            "title": "The One Page Magazine",
             "url": "http:\/\/query.nytimes.com\/qst\/fullpage.html?res=9E07EFDA153BF937A15750C0A9659D8B63"
```

## Step 2 Work with code samples

- Parse and display the raw data as html
- Workshop Demo Files: http://librarydev. com/mashupdemos.zip or usb key
- Extract the demo code

# Walk Throughs

- Flickr API example
- Lifestream
- Google spreadsheet to HTML
- Google Maps API example

## Flickr

Code Demo: using the Flickr API

## Lifestream Demo

- •Social Media Lifestream (jQuery) http://www.lib.montana.edu/~jason/files/web-services/lifestream-jquery-json.html
- •lifestream-jquery-json.html file in the mashup demo folder

# Google spreadsheet

| Title                                                                                    | Author                       | Publisher                                                         | OCLC#    | ISBN          | Notes                                                              |
|------------------------------------------------------------------------------------------|------------------------------|-------------------------------------------------------------------|----------|---------------|--------------------------------------------------------------------|
| The wilderness<br>from Chamberlain<br>Farm : a story of<br>hope for the<br>American wild | Dean B Bennett               | Washington, DC :<br>Island<br>Press/Shearwater<br>Books, 2001.    | 47221771 | 1559637293    |                                                                    |
| The Allagash                                                                             | Lew Dietz                    | New York : Holt,<br>Rinehart, Winston,<br>1968.                   | 437021   | 30683904      | Wonderful history<br>of the Allagash.<br>Makes me want to<br>visit |
| Night train at<br>Wiscasset Station                                                      | Lew Dietz; Kosti<br>Ruohomaa | Garden City, N.Y.:<br>Doubleday, 1977.                            | 3327044  | 385129327     |                                                                    |
| Away from it all.                                                                        | Dorothy Boone<br>Kidney      | South Bunswick<br>[i.e. Brunswick,<br>N.J.] A.S. Barnes<br>[1969] | 1696     | 498068277     | Compelling<br>autobiography of<br>life in rural Maine              |
| Pride and Prejudice                                                                      | Jane Austen                  | Publisher: London;<br>New York: Penguin<br>Books, 2003.           | 51033055 | 9780141439518 |                                                                    |
| Alice in<br>Wonderland                                                                   | Lewis Carroll                | New York, Gregg<br>Pub. Co. [n.d.]                                | 49196340 | 9780439291491 |                                                                    |
| Through the<br>Looking Glass                                                             | Lewis Carroll                | New York : Morrow,<br>@1993.                                      | 26132443 | 9780688120498 |                                                                    |
| A Study in Scarlet                                                                       | Arthur Conan<br>Doyle        | London; New York<br>: Penguin Books,<br>2001.                     | 46650804 | 9780140439083 |                                                                    |

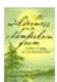

The wilderness from Chamberlain Farm: a story of hope for the American wild Author: Dean B Bennett

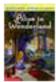

Alice in Wonderland Author: Lewis Carroll

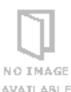

AVAILABLE

#### The Allagash

Author: Lew Dietz Description: Wonderful history of Ruohomaa

the Allagash. Makes me want to

visit

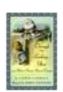

Through the Looking Glass Author: Lewis Carroll

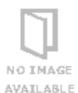

#### Night train at Wiscasset Station

Author: Lew Dietz; Kosti

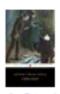

A Study in Scarlet Author: Arthur Conan Doyle

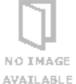

#### Away from it all.

Author: Dorothy Boone Kidney Description: Compelling

autobiography of life in rural

Maine

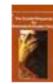

#### The Scarlet Pimpernel

Author: Emmuska Orczy Description: The first and most successful in the Baroness's series of books that feature

Percy Blakeney

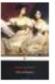

Pride and Prejudice Author: Jane Austen

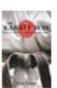

The Karate way: discovering the spirit of practice

Author: Dave Lowry

Description: Karate is not just a sport or a hobby - it's a lifetime study toward perfection of

### Map Locations: Google Maps API (v3): MSU Libraries

(WORKING CODE AND PROOF OF CONCEPTS)

Demo App

What is this?

View Code

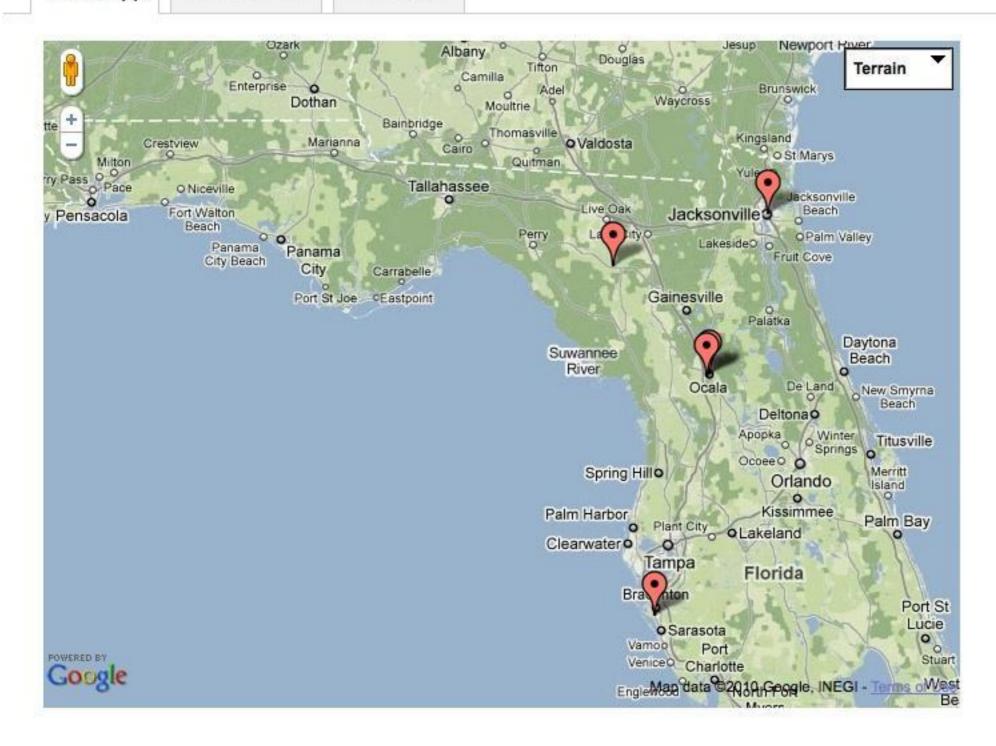

# Step 3: Try a Mashup Tool

- Yahoo Pipes
- Google Code Playground
- jsFiddle: <a href="http://jsfiddle.net/">http://jsfiddle.net/</a>

## Google Code Playaround

Google code Code Playground

Tell us what you think | Sign in

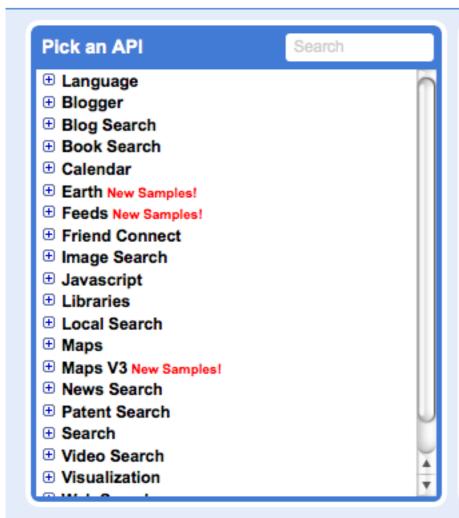

```
Translation » Transla | View Docs
                                                   Tild Edit HTML
Edit Code
    * How to translate text.
  5 google.load("language", "1");
  7 function initialize() {
     var content = document.getElementById('content');
     // Setting the text in the div.
     content.innerHTML = '<div id="text">Hola, me alegro mucho d
 11
 12
      // Grabbing the text to translate
 13
      var text = document.getElementById("text").innerHTML;
 14
      // Translate from Spanish to English, and have the callback
 15
      // put the resulting translation in the "translation" div.
 16
      // Note: by putting in an empty string for the source language
     // will auto-detect the source language.
 18
      google.language.translate(text, 'es', 'en', function(result \text)
 19
 20
        var translated = document.getElementById("translation");
```

#### Output

Toda Debug Code

Run Code

Hola, me alegro mucho de verte.

Hi, I'm glad to see you.

#### Google code Code Playground

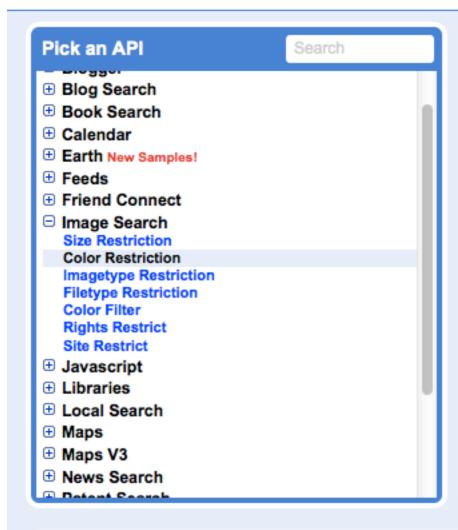

```
Wiew Docs
                                                               Tild Edit HTML
                 Image Search » Color Restriction
Edit Code
  5 google.load('search', '1');
  7 function OnLoad() {
     // Create a search control
     var searchControl = new google.search.SearchControl();
10
11
      // Create an ImageSearch
12
      var imageSearch = new google.search.ImageSearch();
13
      imageSearch.setRestriction(google.search.ImageSearch.RESTRICT COLORIZAT
14
15
                                 google.search.ImageSearch.COLORIZATION GRAYS
16
17
      // Add the searcher to the SearchControl
18
      searchControl.addSearcher(imageSearch);
19
20
      // tell the searcher to draw itself and tell it where to attach
21
      searchControl.draw(document.getElementById("content"));
22
23
      // Find me something fit for a fairytale
     searchControl.execute('Carriage');
24
25
```

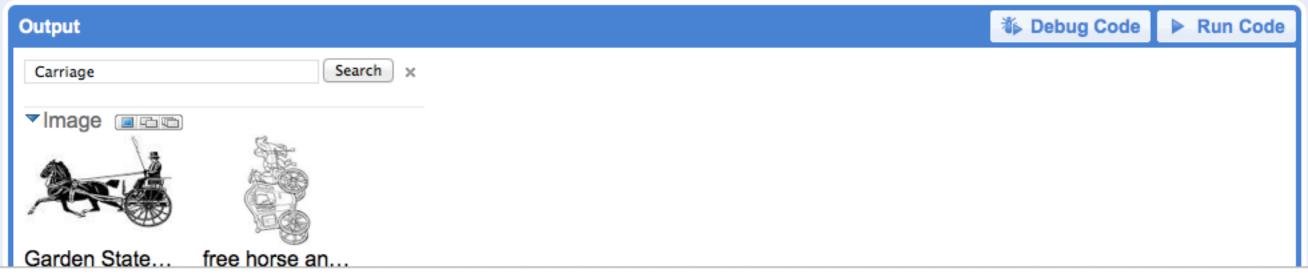

# jsFiddle

- Can edit javascript and jquery scripts without a web server
- Can share code examples
- http://jsfiddle.net/libdevel/4HbhB/7/

#### Frameworks & Extensions

jQuery 1.6.4 ‡

Fiddle Options

External Resources

Languages

Ajax Requests

Examples

Legal, Credits and Links

```
1 <div id="booklist"> </div>
```

```
$(document).ready(function(){
                                                   JavaScript
      // add List of New Books
      $(function addBooks(){
           $.getJSON( "https://spreadsheets.google.com
  /feeds
  /list/0AvwFF5rXKpNsdEh5bVNOd2xLTmV0QmdMSzFNc1ducFE
  /od6/public/values?alt=json-in-script&callback=?",
          function (data) {
               $('div#booklist').append('<div</pre>
  class="new_books"></div>');
               $.each(data.feed.entry, function(i,item){
                       var record = '<span
  style="display:none">' + item.id.$t + '</span>';
      // if there is an ISBN, look for an
  image
                       if (item.gsx$isbn.$t) {
11
                           var img = new Image();
                           img.src =
   'http://covers.openlibrary.org/b/isbn/' +
  item.gsx$isbn.$t + '-S.jpg';
13
                           if (img.width > 2) {
14
                                   record += '<ima
  src="http://covers.openlibrary.org/b/isbn/" +
  item.gsx$isbn.$t + '-S.jpg"/>';
15
                               } else {
17
                                    record += '<ima
  src="https://dl.dropbox.com/u/21793776
   /-- ----- -: CII /. I .
```

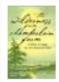

The wilderness from Chamberlain Farm: a story of hope for the American wild

CSS

Author: Dean B Bennett

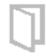

NO IMAGE AVAILABLE

#### The Allagash

Author: Lew Dietz

Description: Wonderful history of the Allagash.

Makes me want to visit

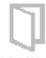

NO IMAGE AVAILABLE

#### Night train at Wiscasset Station

Author: Lew Dietz; Kosti Ruohomaa

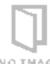

NO IMAGE AVAILABLE

Away from it all.

## What we've Learned

- Web services are closed source software
- Documentation and online support is vital
- Debugging can be hard
- Similarities to common protocols are important
- Practice and finding your development kit is essential

## Contact Information

Jason A. Clark
 Head of Digital Access and Web Services
 Montana State University Library
 jaclark@montana.edu
 www.jasonclark.info

406-994-6801

Amanda Hollisterlibdevel@gmail.com